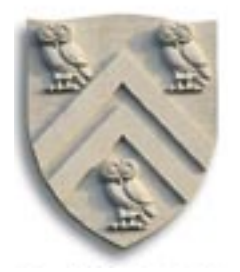

**COMP 512 Rice University** Spring 2015

# **Loop Invariant Code Motion**

*— A Simple Classical Approach —*

Copyright 2015, Keith D. Cooper & Linda Torczon, all rights reserved.

Students enrolled in Comp 512 at Rice University have explicit permission to make copies of these materials for their personal use.

Faculty from other educational institutions may use these materials for nonprofit educational purposes, provided this copyright notice is preserved

Citation numbers refer to entries in the EaC2e bibliography.

## **Background**

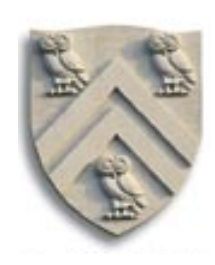

### **Code in loops executes more often than code outside loops**

- An expression is *loop invariant* if it computes the same value, independent of the iteration in which it is computed
- Loop invariant code can often be moved to a spot before the loop
	- $\triangle$  Execute once and reuse the value multiple times
	- $\blacklozenge$  Reduce the execution cost of the loop

### **Techniques seem to fall into two categories**

- Ad-hoc graph-based algorithms
- Complete data-flow solutions
- Think of loop invariant as redundant across iterations
- Always lengthens live range

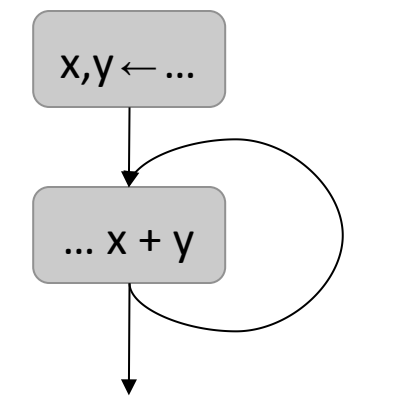

Neither x nor y change in loop

### **Example**

- $x + y$  is invariant in the loop
	- $\triangle$  Computed on each iteration
	- ◆ Subexpressions don't change
- Move evaluation out of loop
	- ♦ Need block to hold it
	- $\blacklozenge$  Use existing block or insert new

### **Relationship to redundancy**

- $x + y$  is redundant along back edge
- $x + y$  is not redundant from loop entry
- If we add an evaluation on the entry edge,  $x + y$  in the loop is redundant

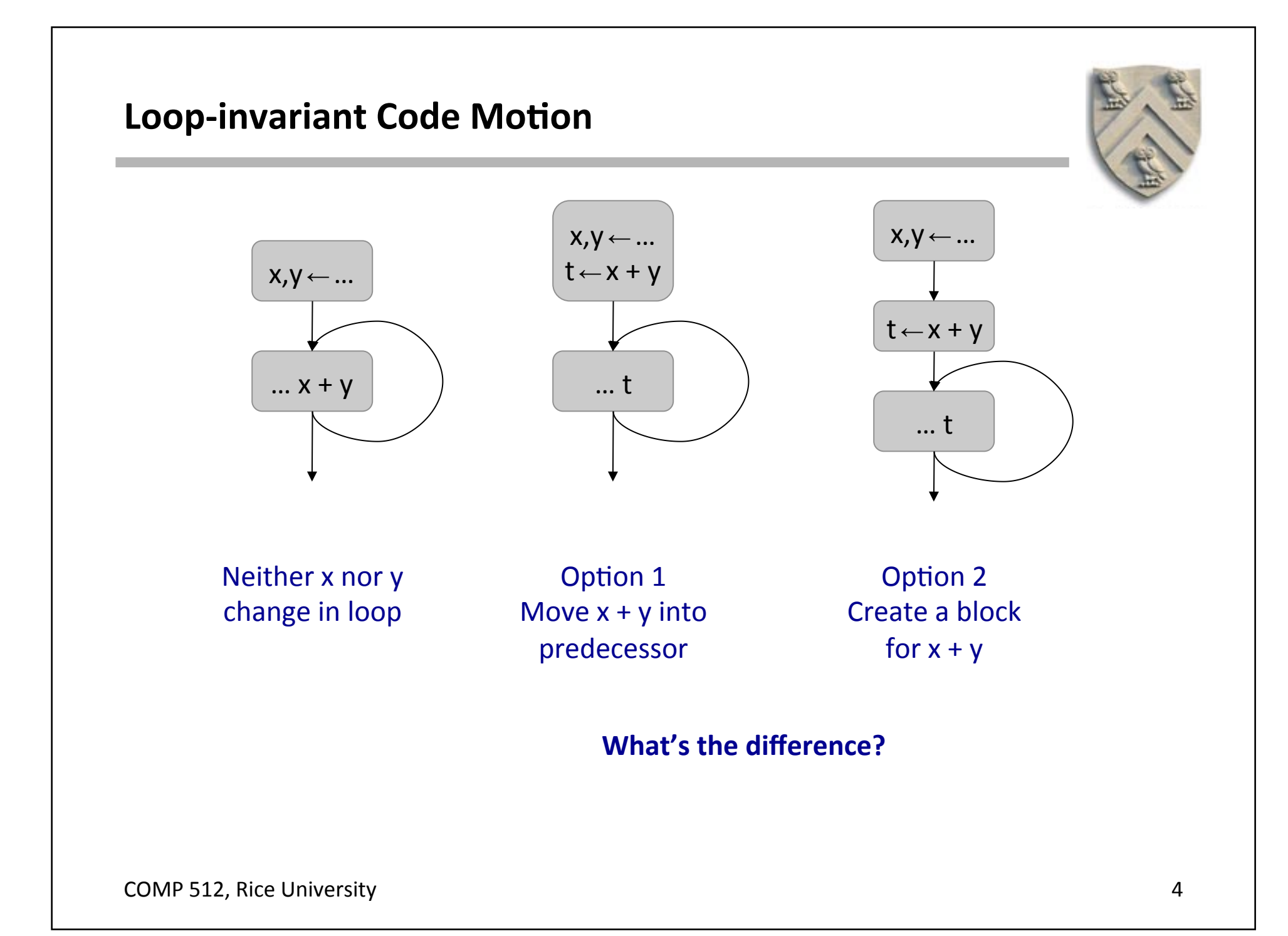

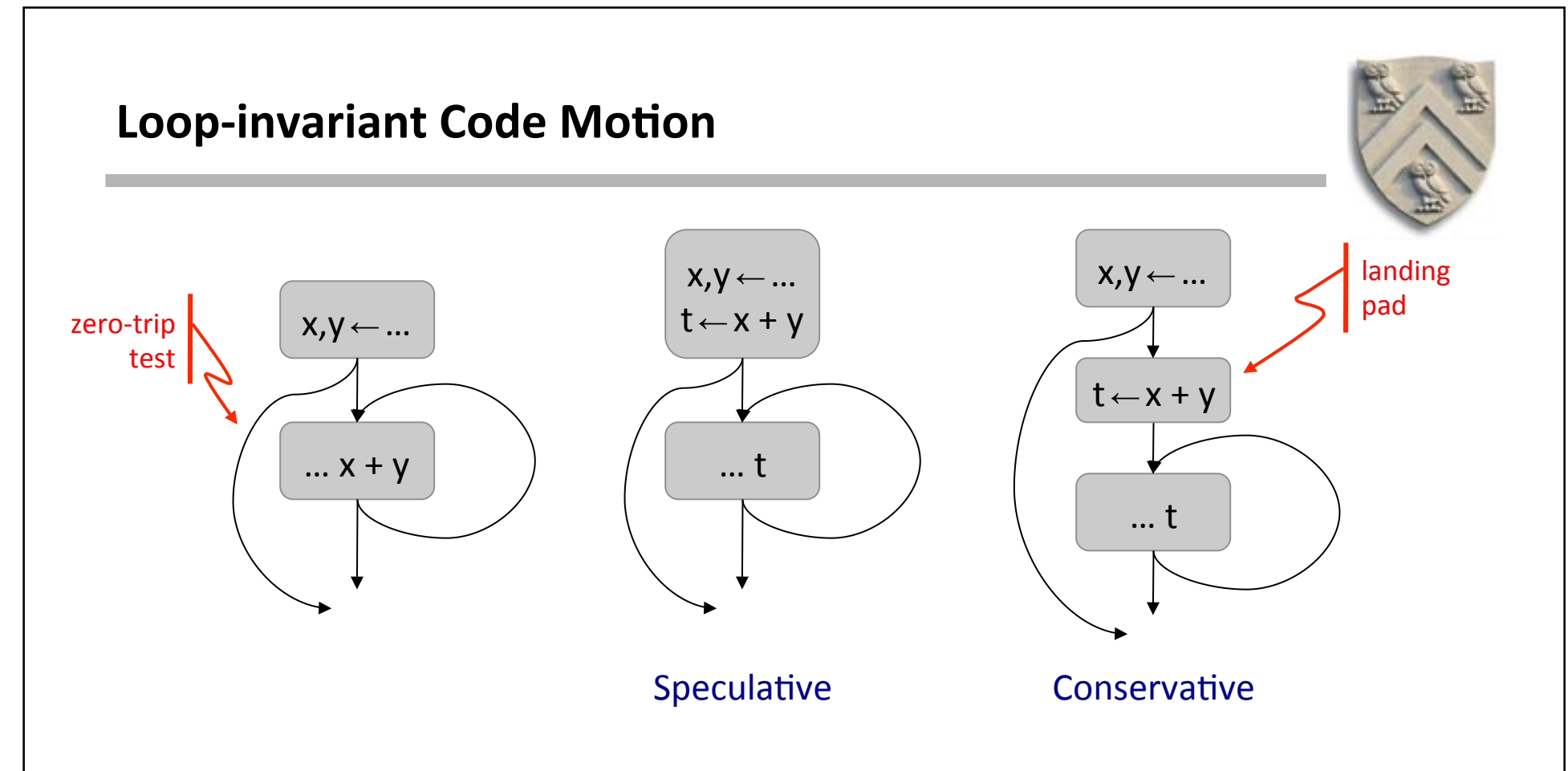

#### **In practice, many loops have a zero-trip test**

- $\bullet$  Determines whether to run the first iteration
- Moving x + y above zero-trip test is *speculative* 
	- ◆ Lengthens path around the loop
	- ◆ LICM techniques often create a *landing pad*

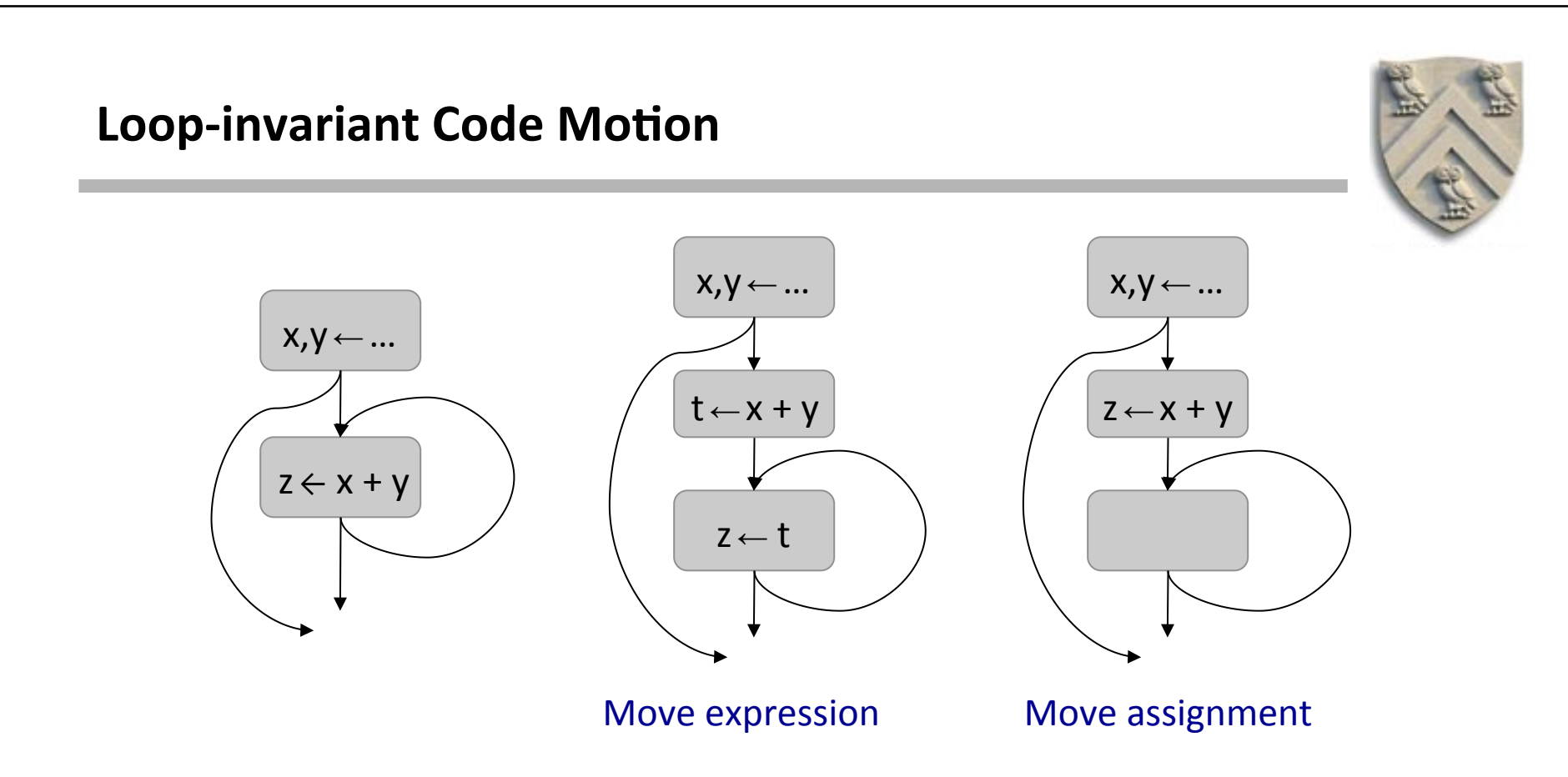

#### **Another difference between methods**

- Some methods move expression evaluation, but not assignment
	- $\bullet$  Easier safety conditions, easier to manage transformation
	- ◆ Leaves a copy operation in the loop (*may coalesce*)
- Other methods move the entire assignment
	- $\bullet$  Eliminates copy from loop, as well

COMP 512, Rice University 6

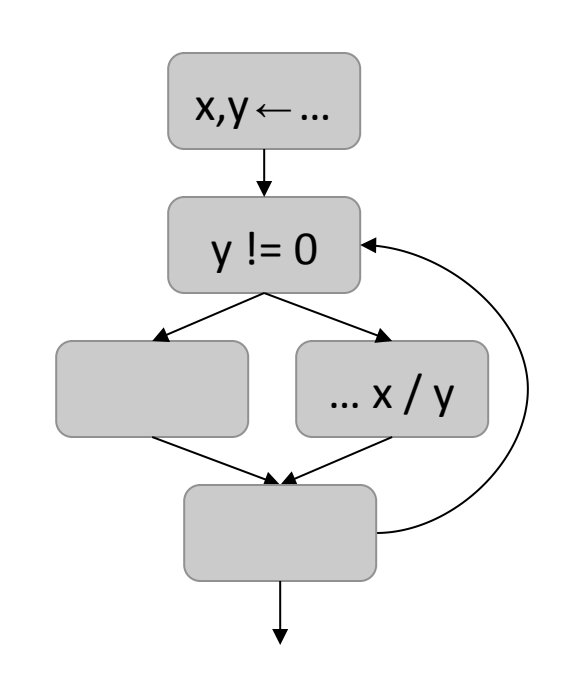

None of x, y, or z change in loop

as well. See Cytron, Lowry, & Zadeck.  $\parallel$  and the contract of the contract of the contract of the contract of the contract of the contract of the contract of the contract of the contract of the contract of the contract of Note that  $y$  is invariant in this classic example, so we could move the test,

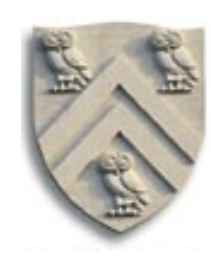

### **Control flow**

- Another source of speculation
	- Move it & lengthen other path
	- ◆ Don't move it

```
while (…)
{
  if (y := 0)then z = x/yelse z = x}
```
- Divergence may be an issue
- Don't want to move the op if doing so introduces an exception
- If that path is hot, then  $y == 0$  and we might move it.

Would like to use branch probabilities

### **Pedagogical Plan**

- 1. A simple and direct algorithm (*today*)
- 2. Lazy code motion, a data-flow solution based on availability
- 3. Cytron, Lowry, & Zadeck's SSA-based approach (*probably not*)

### **Which is best?**

- The authors of 2 & 3 would each argue for their technique
- In practice, each has strengths and weaknesses
- Taught 3 last year and had someone implement it in LLVM
	- ◆ Surprising set of complications in SSA implementation
		- $\rightarrow$  Moving around all of those definitions proved problematic
		- $\rightarrow$  Creating new names, recreating **SSA** name space ... too much work for the benefits
	- ◆ Cannot recommend **CLZ** in practice

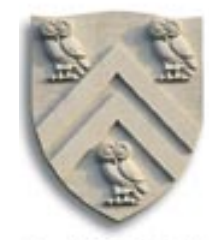

### **Loop Shape Is Important**

#### **Loops**

- Evaluate condition before loop (if needed)
- Evaluate condition after loop
- Branch back to the top (if needed)

Merges test with last block of loop body

COMP 412 teaches this loop shape. It creates a natural place to insert a landing pad.

*while, for, do, & until* all fit this basic model

For tail recursion, unroll the recursion once ...

COMP 512, Rice University **Exercise System Service COMP** 512, Rice University **9 Paper by Mueller & Whalley in SIGPLAN '92 PLDI** 

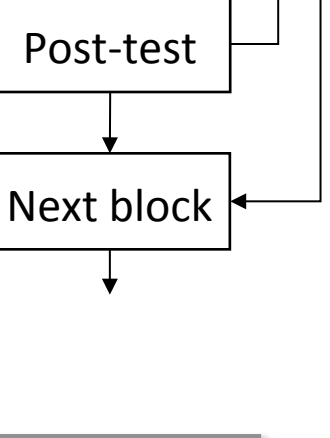

Pre-test 

Landing pad

Loop body

#### **Preliminaries**

- Need a list of loops, ordered inner to outer in each loop nest
	- $\blacklozenge$  Define "natural loop" as one formed by a back edge with respect to DOM
		- $\rightarrow$  An edge (t,h) is a back edge if h **DOM** t
		- $\rightarrow$  *h* is the loop's header and t is a tail of the loop
		- $\rightarrow$  *The loop's body includes all predecessors back to h*
	- $\blacklozenge$  Natural loops can nest
		- $\rightarrow$  *Given two headers, h<sub>1</sub> and h<sub>2</sub> the loops are nested if*  $h_1$  *DOM*  $h_2$  *or*  $h_2$  *DOM*  $h_1$
		- $\rightarrow$  *If*  $h_1 \& h_2$  are unrelated by **DOM**, loops are not nested
		- → *Inner to outer order is defined by DOM*
- Need a landing pad on each loop
	- ◆ Insert above loop header & redirect inbound edges

```
Given back edge (h,t)
```

```
body \leftarrow \{h\}stack \leftarrow empty
push(t)	
while (stack is nonempty) \{n \leftarrow \text{pop}()if n \notin body then \{body \leftarrow body \cup \{n\}for each x \in \text{pred}(n)								push(x)	
					}
```
**Find the loop body formed by a** back edge  $(t,h)$ 

} 

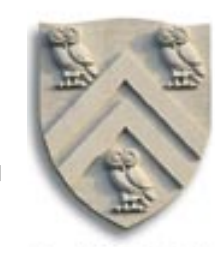

### **A Simple Algorithm**

for each *l* in *LOOPLIST* do FactorInvariants(*l* ) 

FactorInvariants(*loop*) 

 MarkInvariants(*loop*) 

for each expr  $e \in loop$   $(x \leftarrow y + z)$ *if x is marked invariant then*  begin allocate a new name t replace o with *x* ← *t* insert  $t \leftarrow e$  in landing pad for *loop* 

MarkInvariants(*loop*) 

 *LOOPDEF* <sup>←</sup> ∪block <sup>b</sup>∈*loop DEF(b)*

*for* each op  $o \in loop$   $(x \leftarrow y + z)$  mark *x* as *invariant* if y ∈ *LOOPDEF* then mark x as *variant*  $if z \in LOOPDEF$ then mark x as *variant* 

end 

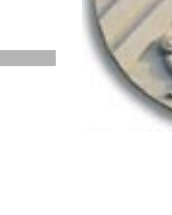

## **Example**

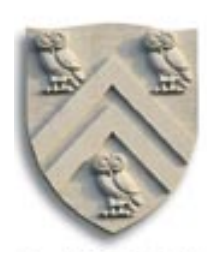

## **Consider the following simple loop nest**

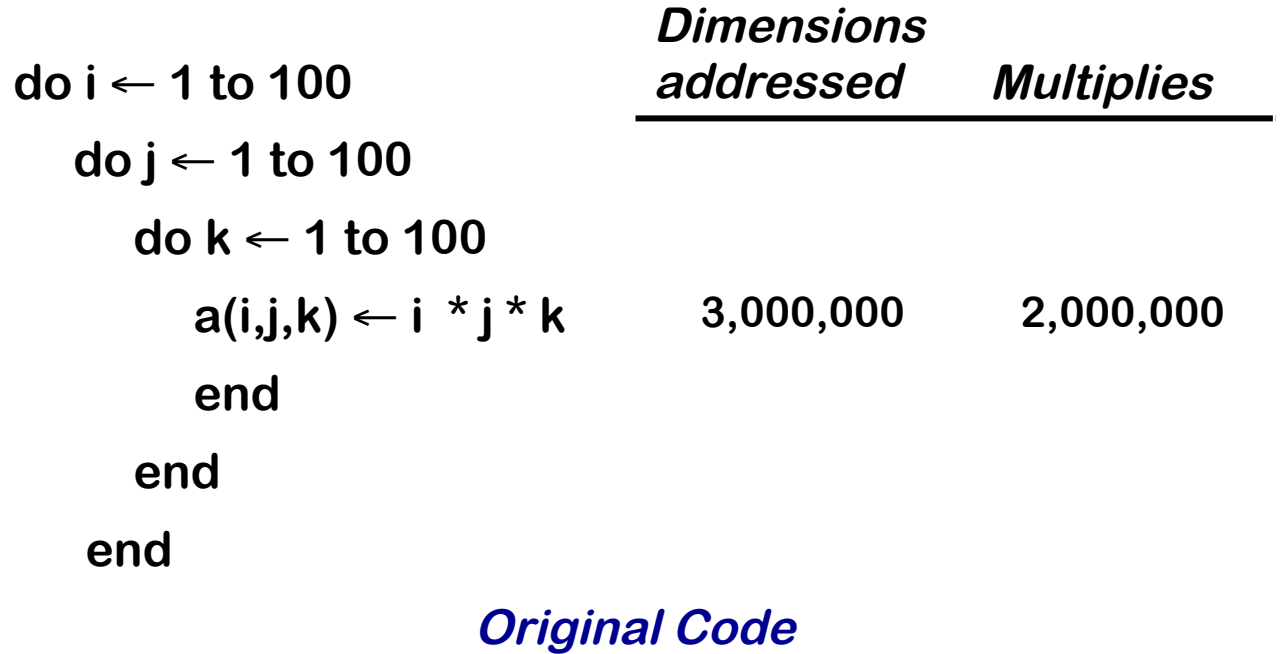

## **Example**

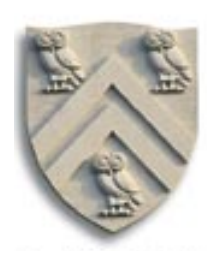

## **Consider the following simple loop nest**

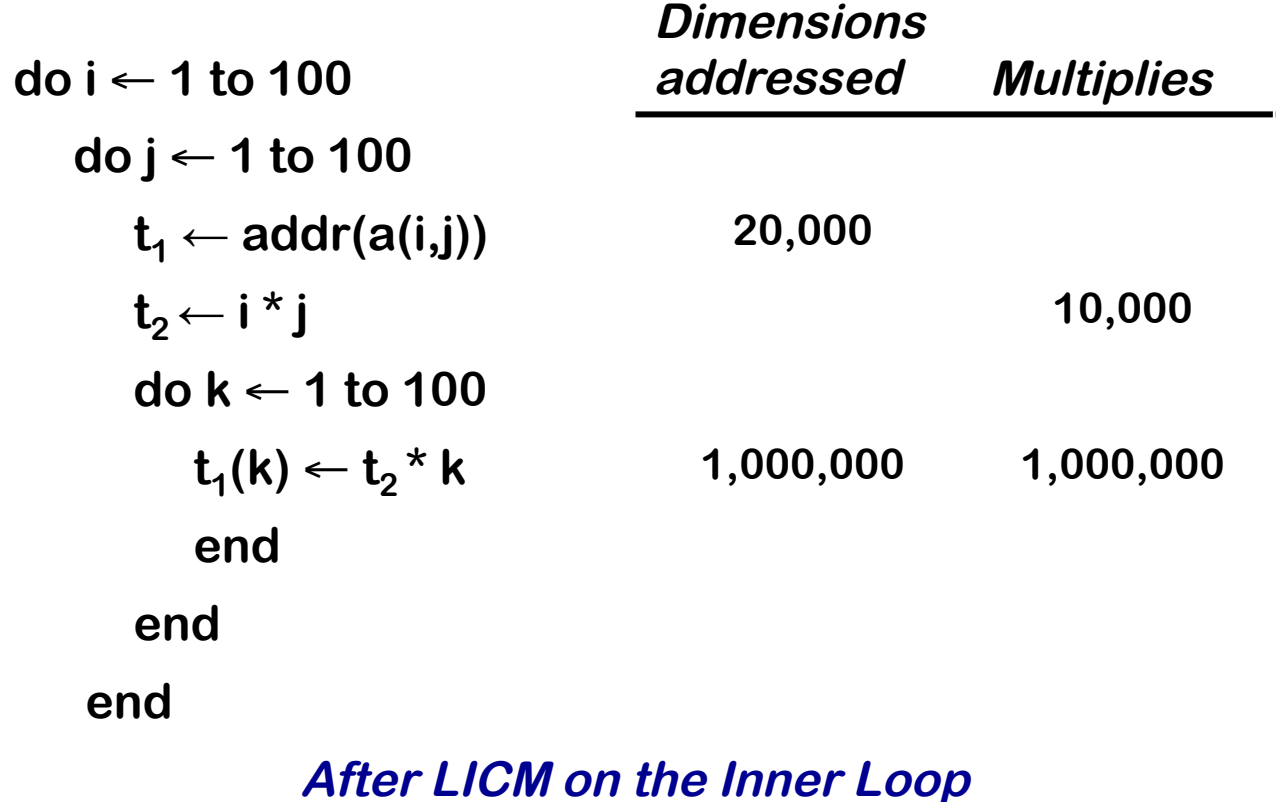

## **Example**

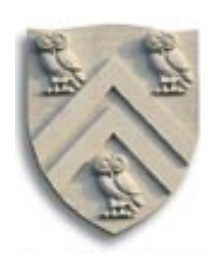

## **Consider the following simple loop nest**

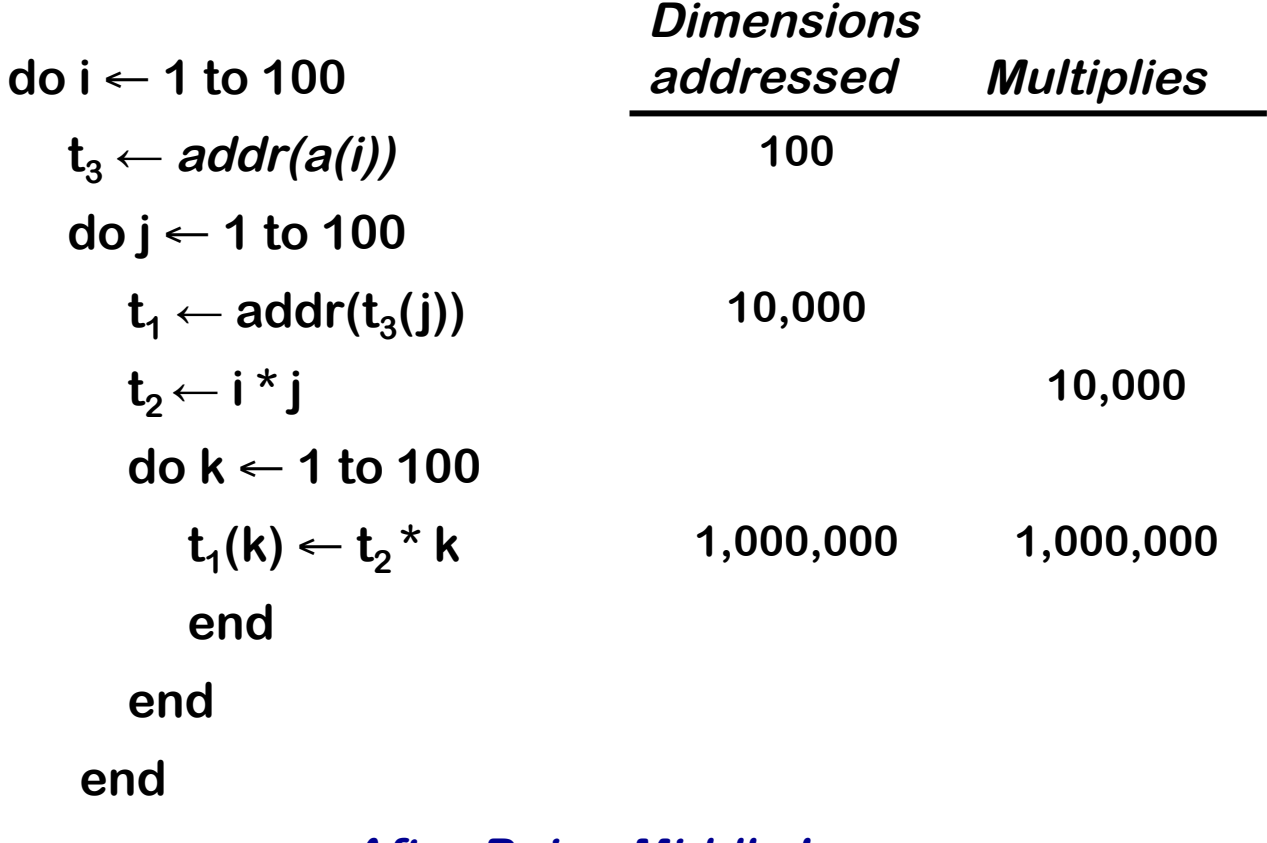

**After Doing Middle Loop** 

# **Safety of Loop-invariant Code Motion**

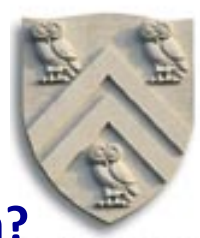

### **What happens if we move an expression that generates an exception?**

- Maybe the fault happens at a different time in execution
- Maybe the original code would not have faulted

*Ideally*, the compiler should delay the fault until it would occur

### **Options**

- Mask fault & add a test to loop body
- Replace value with one that causes fault when used
- Block read access to the faulted value
- Patch the executable with a bad opcode
- Generate two copies of the loop and rerun with original code
- Never move an evaluation that can fault

## **Profitability of Loop-invariant Code Motion**

- Does the loop body always execute?
	- $\blacklozenge$  Placement of the landing pad is crucial
- Lengthen any paths?
	- $\blacklozenge$  Conservative code motion: not a problem
	- $\blacklozenge$  Speculative code motion: might be an issue
		- $\rightarrow$  Rely on estimates of branch frequency?
- Register pressure?
	- $\blacklozenge$  Target of moved operation has longer live range
	- $\blacklozenge$  Might shorten live ranges of operands of moved op

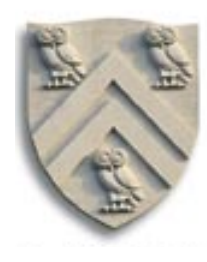

*Backus' dilemmna*

# **Shortcomings of the Simple LICM Algorithm**

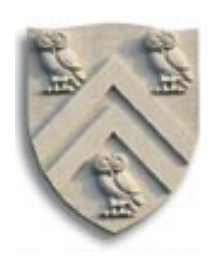

- Moves code out of conditionals in a speculative fashion
	- $\blacklozenge$  Ignores control flow inside the loop
	- $\triangle$  Can imagine a more sophisticated approach based on control-dependence
- Moves only evaluation, not assignment
	- $\blacklozenge$  To move assignments would require a more complex approach to naming both arguments and results (such as the SSA name space?)
- Only finds first order invariants

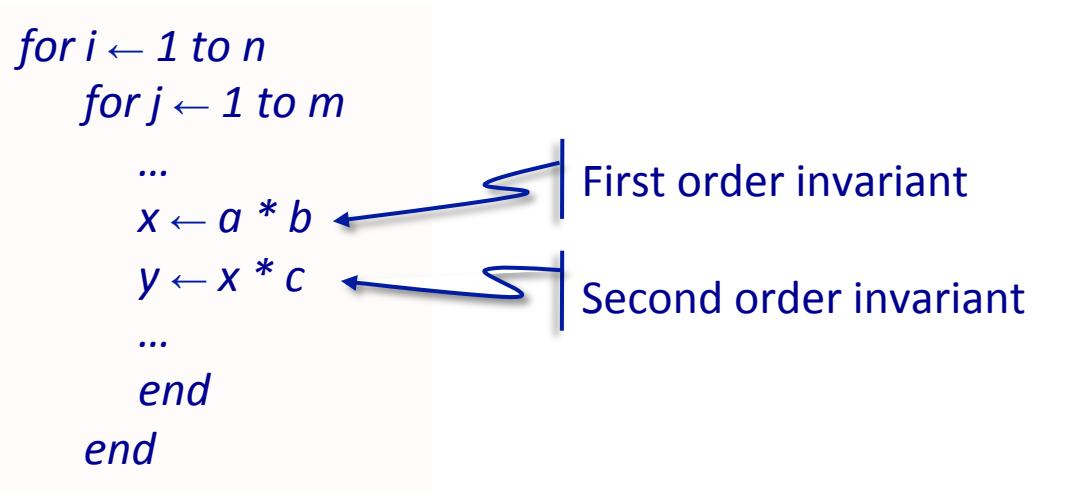

Need to iterate on a loop until it stabilizes, then move on

```
COMP 512, Rice University 17
```